# <span id="page-0-2"></span>**QBTableClause**

# **Property Summary**

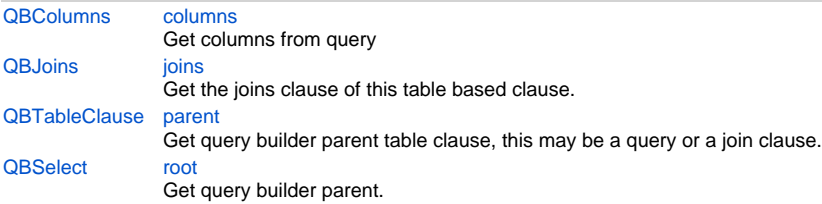

# **Method Summary**

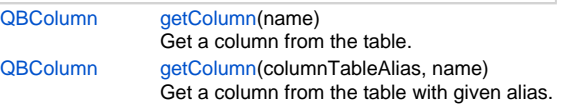

# **Property Details**

#### <span id="page-0-0"></span>**columns**

Get columns from query **Returns**

[QBColumns](https://wiki.servoy.com/display/Serv7/QBColumns)

**Sample**

foundset.getQuery().columns

#### <span id="page-0-1"></span>**joins**

Get the joins clause of this table based clause.

Joins added to this clause will be based on this table clauses table.

# **Returns**

**[QBJoins](https://wiki.servoy.com/display/Serv7/QBJoins)** 

## **Sample**

foundset.getQuery().joins

## <span id="page-0-3"></span>**parent**

Get query builder parent table clause, this may be a query or a join clause.

# **Returns**

## **[QBTableClause](#page-0-2)**

**Sample**

```
/** @type {QBSelect<db:/example_data/person>} */
        var query = databaseManager.createSelect('db:/example_data/person')
        query.where.add(query.joins.person_to_parent.joins.person_to_parent.columns.name.eq('john'))
        foundset.loadRecords(query)
```
<span id="page-0-4"></span>**root**

Get query builder parent.

**Returns**

**[QBSelect](https://wiki.servoy.com/display/Serv7/QBSelect)** 

#### **Sample**

```
/** @type {QBSelect<db:/example_data/order_details>} */
          var subquery = databaseManager.createSelect('db:/example_data/order_details')
  /** @type {QBSelect<db:/example_data/orders>} */
          var query = databaseManager.createSelect('db:/example_data/orders')
          query.where.add(query
                   .or
                             .add(query.columns.order_id.not.isin([1, 2, 3]))
                             .add(query.exists(
                                              subquery.where.add(subquery.columns.orderid.eq(query.columns.
order_id)).root
 ))
experience of the contract of the contract of the contract of the contract of the contract of the contract of
          foundset.loadRecords(query)
```
# **Method Details**

# <span id="page-1-0"></span>**getColumn**

[QBColumn](https://wiki.servoy.com/display/Serv7/QBColumn) **getColumn** (name) Get a column from the table.

#### **Parameters**

[{String}](https://wiki.servoy.com/display/Serv7/String) name - the name of column to get

# [QBColumn](https://wiki.servoy.com/display/Serv7/QBColumn)

**Sample**

**Returns**

foundset.getQuery().getColumn('orderid')

#### **getColumn**

[QBColumn](https://wiki.servoy.com/display/Serv7/QBColumn) **getColumn** (columnTableAlias, name)

Get a column from the table with given alias.

The alias may be of the main table or any level deep joined table.

#### **Parameters**

[{String}](https://wiki.servoy.com/display/Serv7/String) columnTableAlias - the alias for the table [{String}](https://wiki.servoy.com/display/Serv7/String) name - the name of column to get

# **Returns**

[QBColumn](https://wiki.servoy.com/display/Serv7/QBColumn)

**Sample**

foundset.getQuery().getColumn('orderid', 'opk')